# **Surveying the JVM Landscape**

#### Scott Battaglia & Drew Wills Jasig Spring Conference, March 10th, 2010

© Copyright Unicon, Inc., 2006. This work is the intellectual property of Unicon, Inc. Permission is granted for this material to be shared for non-commercial, educational purposes, provided that this copyright statement appears on the reproduced materials and notice is given that the copying is by permission of Unicon, Inc. To disseminate otherwise or to republish requires written permission from Unicon, Inc.

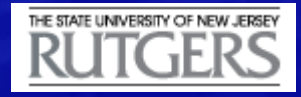

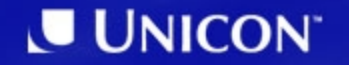

1. JVM Languages Roll Call 2. Scala Quick Tour 3. Groovy Quick Tour 4. JavaScript Examples

# **JVM Languages Roll Call**

About the JVM & the variety of languages in use on it

# **What is the JVM?**

- The Java Virtual Machine is a crucial component of the Java Platform
- It provides a *virtual* machine model for software programs & data structures to execute other programs & scripts
- Available for Windows, \*nix, Solaris, Mac OS, & Mobile Devices
- Sun Microsystems claims over 4.5 billion JVM-enabled devices

# **What is the JVM? (cont.)**

- The JVM runs an intermediate language called *Java bytecode*
- Java bytecode is normally generated from Java source code, but not always
- JVMs have been released from Sun, as well as IBM & BEA
- JVM runtime can execute .class & .jar files

# **What Can Run on the JVM?**

- Designed for the JVM:
	- Java (duh!)
	- Groovy\*
	- Clojure
	- Scala\*
- Non-JVM languages with JVM versions:
	- Ruby (jRuby)
	- JavaScript (Rhino)
	- Python (Jython)
	- PHP (Quercus)
- More complete list: http://en.wikipedia.org/wiki/List\_of\_JVM\_languages

## **Java Pros & Cons**

- Pros
	- Platform independent
	- Small footprint
	- Pre-built libraries
	- $-$  Rich 3<sup>rd</sup> party lib & IDE support
	- Object-oriented
	- Strictly-typed
- Cons
	- Community process makes for slow changes
	- Poor implementation of generics, *etc.*
	- Lacks newer language features (closures, *etc.*)
	- Not completely object-oriented
	- Verbose syntax (especially after generics)
	- No operator overloading, *etc.*

# **New Focus on Alternate Languages**

- JDK 6
	- JSR-223: Scripting for the Java Platform
	- Mozilla Rhino **ScriptEngine** implementation
- JDK 7
	- JSR-292: Supporting Dynamically Typed Languages on the Java Platform
	- **Project Coin** 
		- Switch on Strings
		- Automatic resource management
		- Type inference for generic instance creation
		- Language support for collections

## **Scala Quick Tour**

#### Introduction, features, & examples

## **What is Scala?**

- Begun by Martin Odersky in 2001
	- Professor, School of Computer & Communication Sciences at EPFL
	- Worked on reference implementation of javac
- Current version is 2.7.7; 2.8 is in the works

http://www.scala-lang.org/

# **What is Scala? (cont.)**

- Statically-typed language
- Object-oriented programming
- Functional programming
- Available for the JVM and .NET CLR
- Succinct syntax
- Sophisticated type system
- Scales from scripts to large, distributed applications
- Benefits from JVM improvements, profiling, & optimization tools

#### **Scala Features**

- Object vs. Class
- Compiler is *smart*
	- Semicolons optional
	- Can detect line wrapping
- Variable declarations
	- **val** vs. **var**
- Type inference

val intToStringMap Map[Integer, String] = new HashMap

- Option class vs. null
	- None, Some
- **Tuples**

# **Scala Features (cont.)**

- Actor API for concurrency
- No checked exceptions
- Operator overloading
- Support for DSLs (domain-specific languages)
- Filtering & yielding in for loops

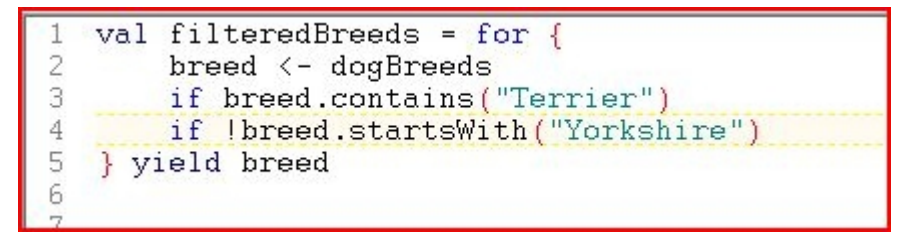

# **Scala Features (cont.)**

- Pattern matching...
	- On types
		- **case i: Int => println("Got an Integer: " + i)**
	- On sequences
		- **case List(**,3,  $\Rightarrow$  println("Four elements")
	- On Tuples
		- **case (thingOne, thingTwo) if thingOne == "Good" => ...**
	- On case classes
		- **case Person("Alice", 25) => println("Hi Alice!")**
		- **case Person(name, age) => println("Who are you, " + age + "-year-old person named " + name + "?")**
	- Applies to try/catch blocks also

## **Scala Features (cont.)**

- Enumerations are just classes
- Traits: "interfaces with optional implementations"
- Primary constructors vs. auxiliary constructors

#### **Scala Examples**

• Hello World

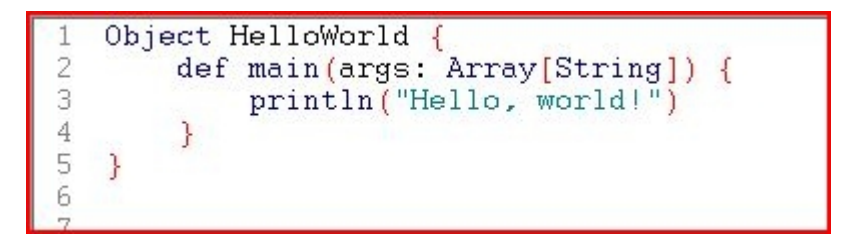

• Java interoperability

```
import java.lang.Double;
\overline{2}3
  val lower = Integer.parseInt(args(0))val upper = Integer.parseInt(args(1))4
5
  val number = lower + new Double((Math.random * (upper - lower))).intValue();
6
  Console.println("A number between " + lower + " and " + upper + " is: " + number);
7
8
```
#### **Scala Collections Example**

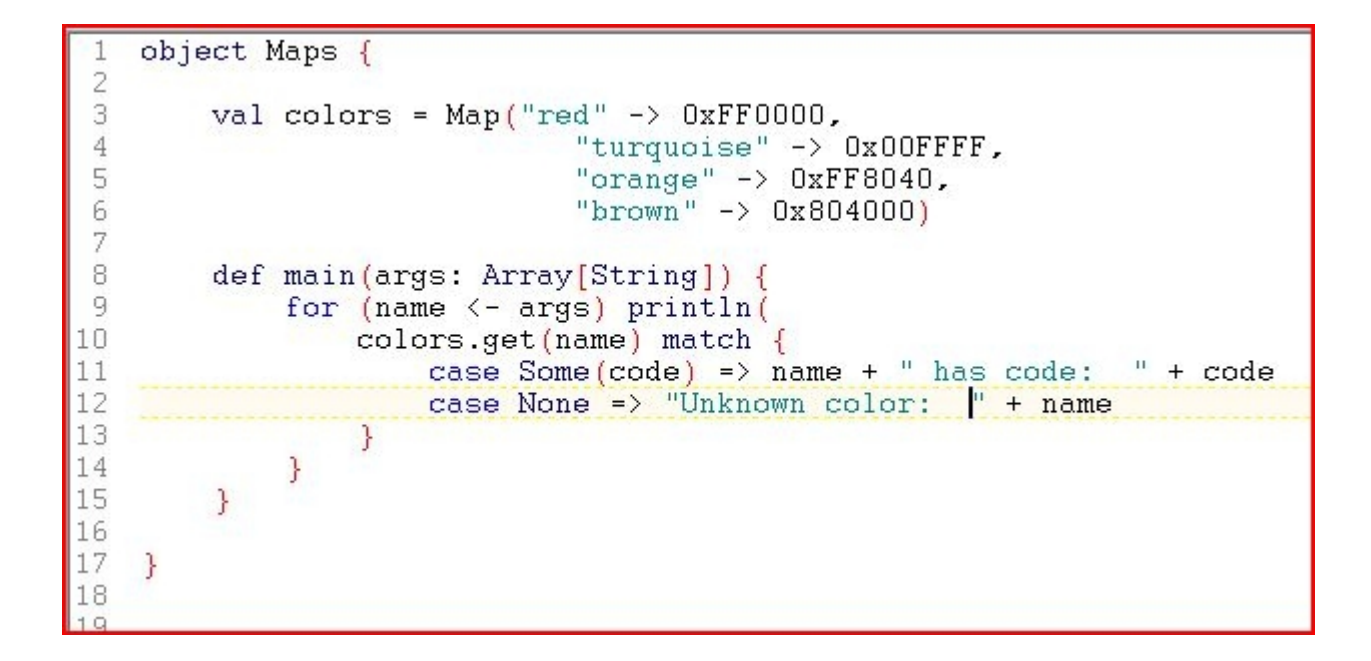

# **Groovy Quick Tour**

#### Introduction, features, & examples

# **What is Groovy?**

- *"An agile dynamic language for the Java Platform"*
- JSR-241: The Groovy Programming Language
- Pre-JSR releases 2004 2006
- Version 1.0 released January 2, 2007
- Version 1.7.1 released February 19, 2010
- G2One Inc. acquired by SpringSource Nov. 11, 2008

# **What is Groovy? (cont.)**

- Object-oriented
- *Almost* a Java language & platform superset
- Compiles to standard Java bytecode at build time
- Supports static *and dynamic* typing
- Functional programming
- Succinct syntax
- Metaprogramming

# **Groovy Features**

- Better Defaults than Java
	- 6 packages + 2 classes imported automatically
	- Classes & methods are public by default
	- No checked exceptions
- Boilerplate items are optional
	- Semicolons
	- **return** Keyword
	- Getters & setters
	- Class & method declarations

# **Groovy Features (cont.)**

- Groovy Truth
- GStrings, multi-line strings, & slashy strings
- Language-level regex support
- Enhanced switch syntax
	- Case statements based on collections, ranges, classes, regex, equals()
- Language-level support for Lists & Maps
- Closures

# **Groovy Features (cont.)**

- JDK library enhancements
	- <http://groovy.codehaus.org/groovy-jdk/>
	- New methods added to String, Map, List, URL, *etc.*
- >groovy (Groovy)
- >groovysh (Groovy Shell)
- >groovyConsole (Groovy Console)

# **Groovy Examples**

• Hello World

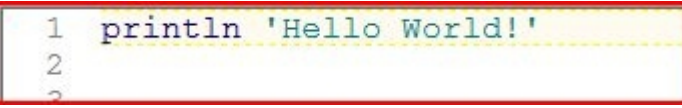

• Java interoperability

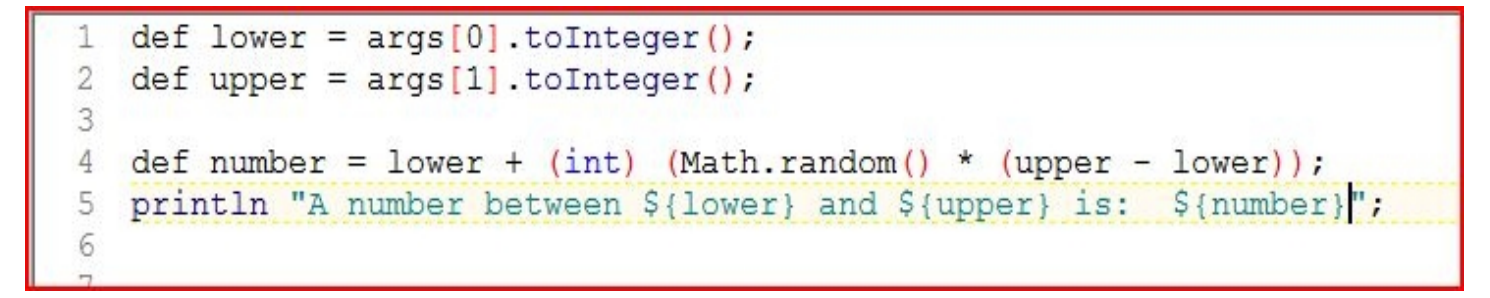

#### **Groovy Collections Example**

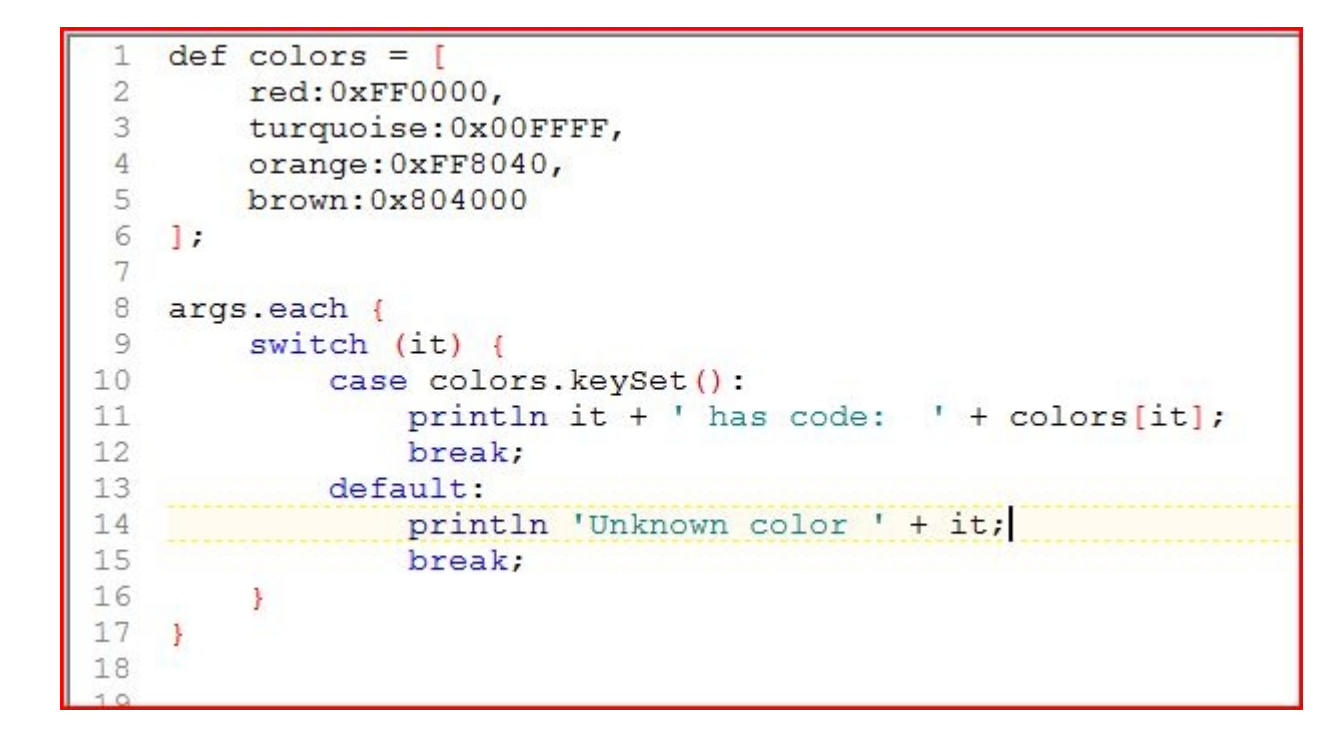

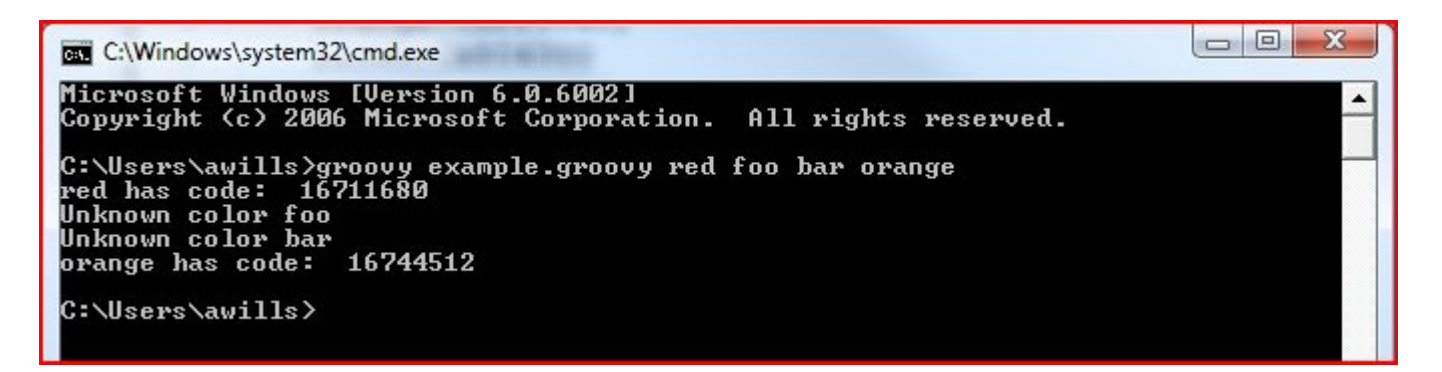

# **Groovy Seminar**

- Introduction to Groovy
	- Andrew Wills & Lennard Fuller
	- Wednesday, 1:00 PM 4:30 PM
	- Supplemental cost
- Broad introduction to the Groovy Language & platform tools
- Aimed at Java developers who are new to Groovy

# **JavaScript Examples**

#### A look at a non-JVM language

# **JavaScript in a Nutshell**

- Mozilla Rhino: JavaScript for Java
- Object-based
- Dynamic-typing
- Functional programming
- Java-like syntax
- De-facto scripting language of the browser
- No Java types imported by default not even **java.lang**!

## **JavaScript Examples**

• Hello World

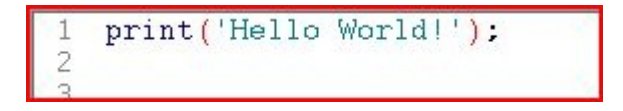

• Java interoperability

```
var lower = parseInt(arguments[0]);
 2
  var upper = parseInt (arguments[1]);
  var number = lower + Math.round(Math.random() * (upper - lower));
 5
 6
  importPackage(java.lang);
7
  var buffer = new StringBuilder();
   buffer.append("A number between ").append(lower).append(" and ")
8
9
                .append(upper).append("is: ").append(number);
10
   print(bluffer.toString());
11+ -
```
#### **JavaScript Collections Example**

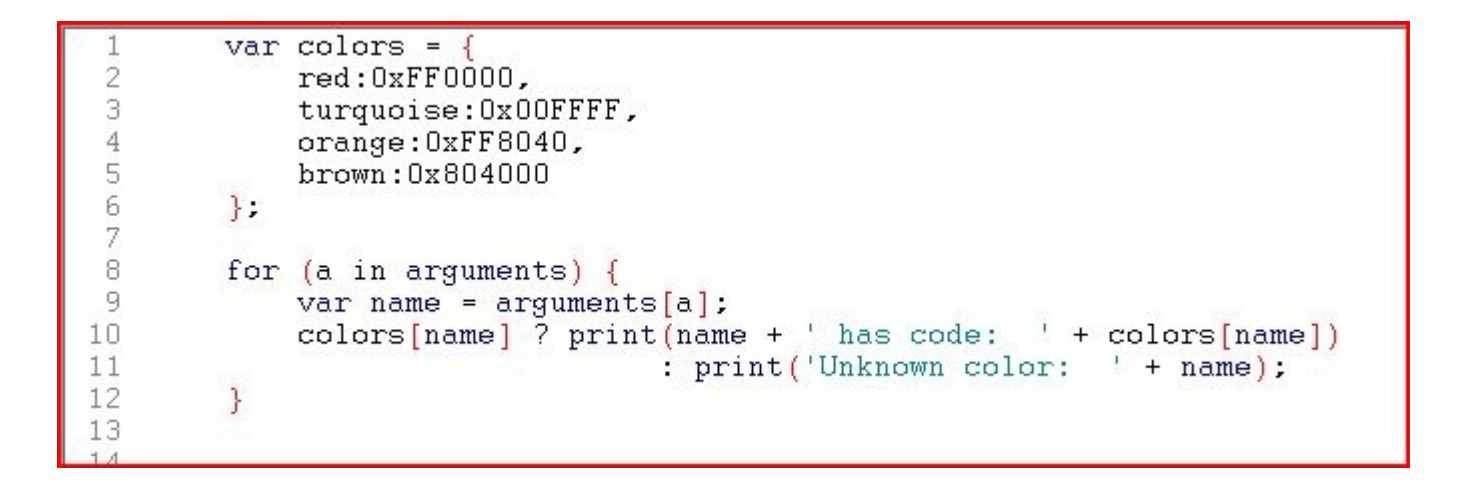

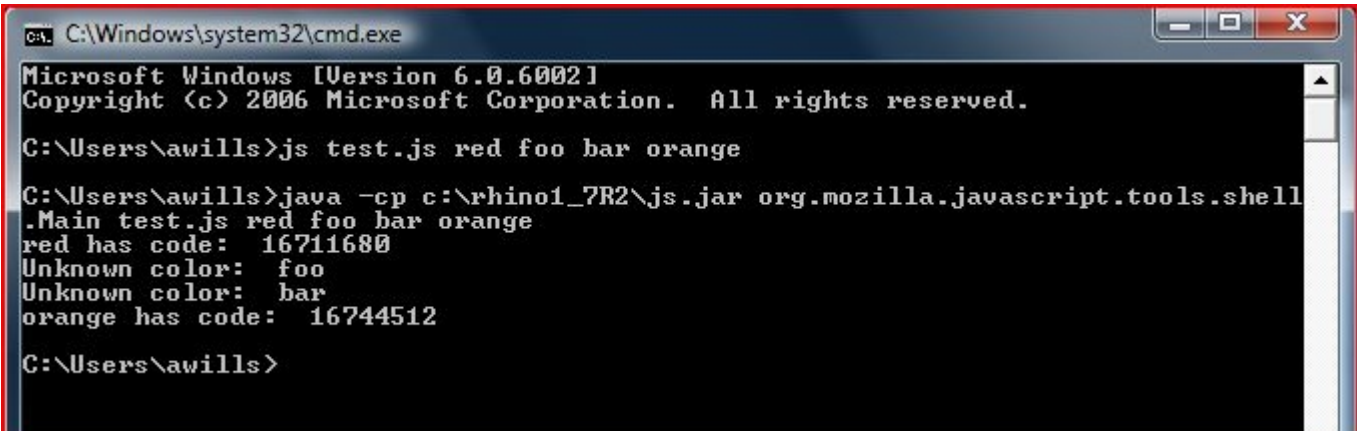

#### **Questions?**

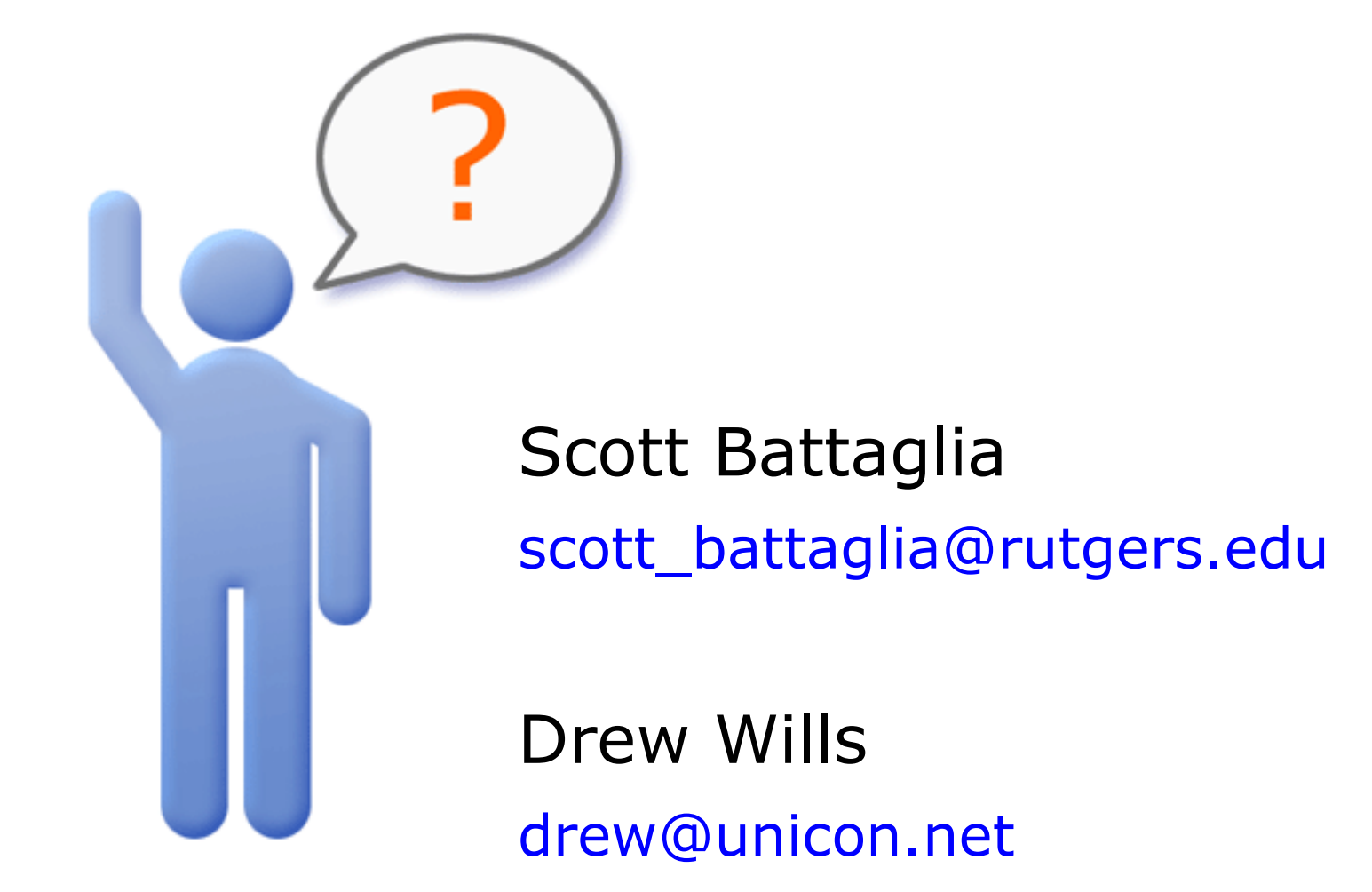